[Versionsgeschichte interaktiv durchsuchen](https://wiki.oevsv.at) [VisuellWikitext](https://wiki.oevsv.at)

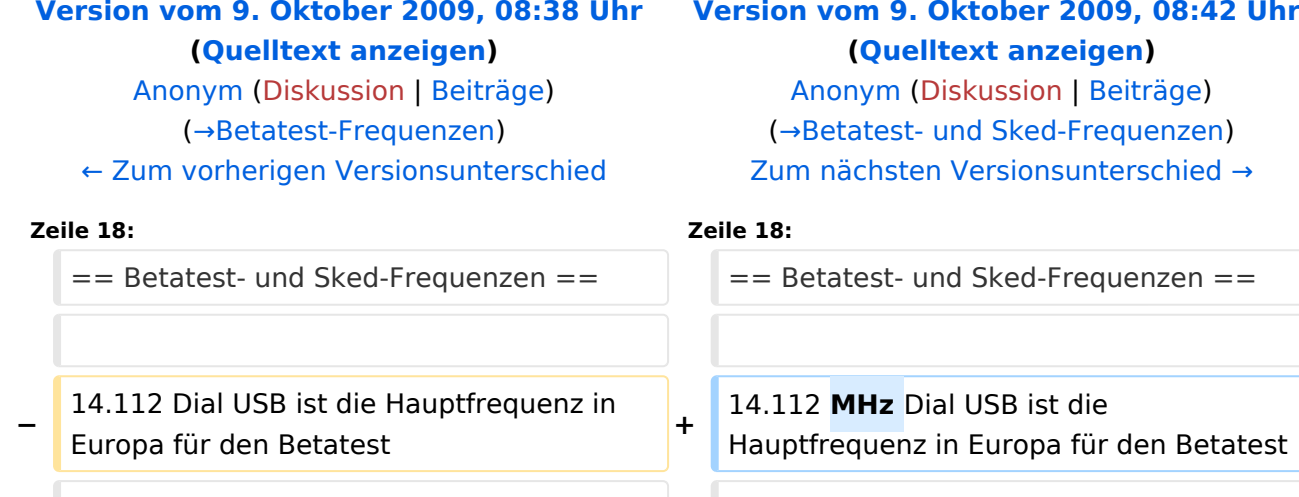

**+**

**+**

**− Sked** können hier [http://www.obriensweb. com/sked/] vereinbart werden. **<sup>+</sup>**

**Skeds** können hier [http://www. obriensweb.com/sked/] vereinbart werden.

- **+ MHeard Log auf 14.112 MHz**
- **+ 2009.10.08 18:36:56 K2MO**
- **+ 2009.10.08 18:29:01 C56DL**
- **+ 2009.10.08 17:30:01 PD4U**
- **+ 2009.10.06 19:28:10 KB3CS**
- **+ 2009.10.06 18:54:15 N2UBP**
- **+ 2009.10.06 18:53:37 9Y4LT**
- **+ 2009.10.06 18:22:02 K4PPK**
- **+ 2009.10.06 16:23:40 EA5GF**
- **+ 2009.10.05 19:50:52 OE1KBC**
- **+ 2009.10.05 18:07:47 K4DMU**
- **+ 2009.10.05 17:58:52 KD4NUE**
- **+ 2009.10.05 16:31:11 KR4XN**
- **+ 2009.10.05 16:19:57 NY3J**

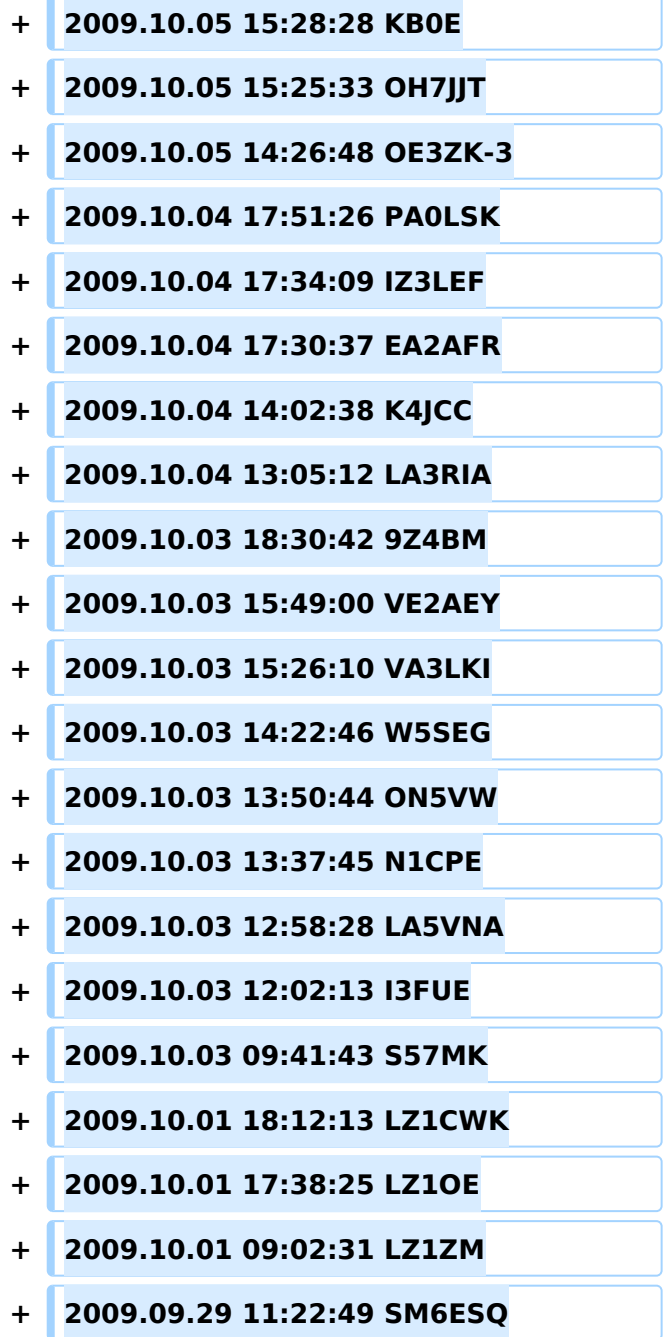

### Version vom 9. Oktober 2009, 08:42 Uhr

**Soundkarten TNC im Peer-to Peer Betatest**

# **BlueSpice4**

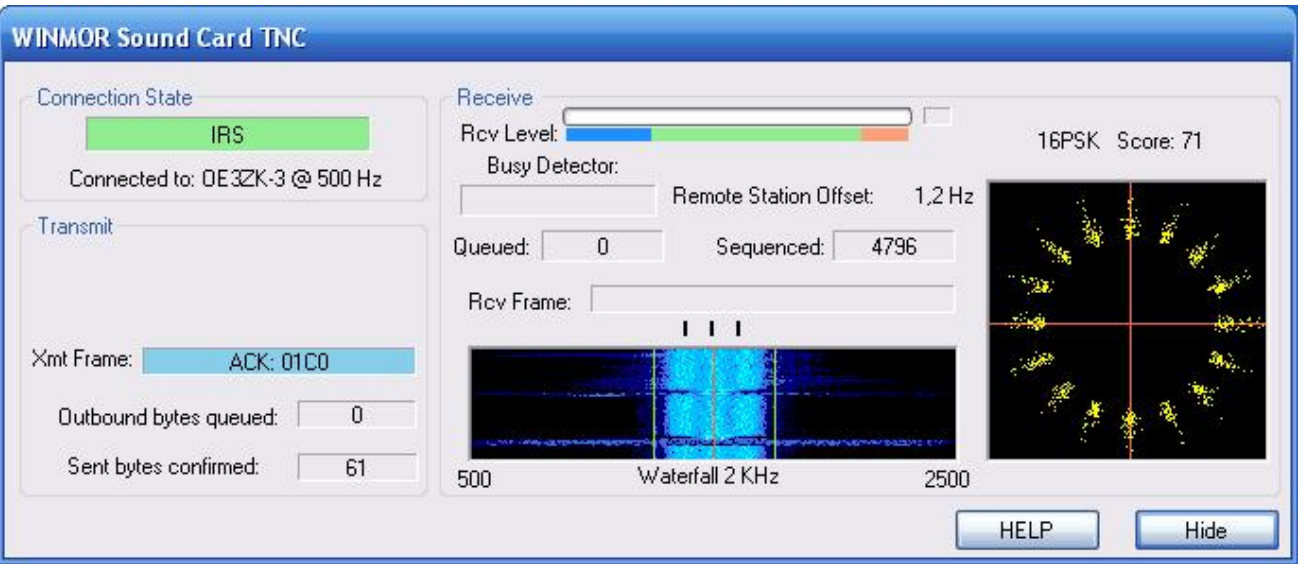

## Inhaltsverzeichnis

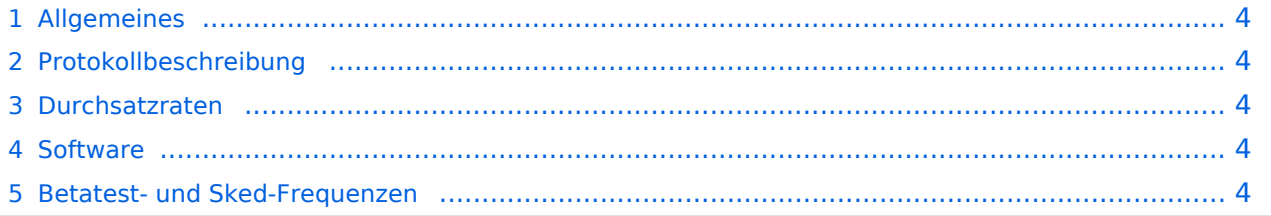

#### <span id="page-3-1"></span>Allgemeines

#### <span id="page-3-2"></span>Protokollbeschreibung

#### <span id="page-3-3"></span>Durchsatzraten

#### <span id="page-3-4"></span>Software

#### <span id="page-3-0"></span>Betatest- und Sked-Frequenzen

14.112 MHz Dial USB ist die Hauptfrequenz in Europa für den Betatest

Skeds können hier [\[1\]](http://www.obriensweb.com/sked/) vereinbart werden.

MHeard Log auf 14.112 MHz

2009.10.08 18:36:56 K2MO 2009.10.08 18:29:01 C56DL 2009.10.08 17:30:01 PD4U 2009.10.06 19:28:10 KB3CS 2009.10.06 18:54:15 N2UBP 2009.10.06 18:53:37 9Y4LT 2009.10.06 18:22:02 K4PPK 2009.10.06 16:23:40 EA5GF 2009.10.05 19:50:52 OE1KBC 2009.10.05 18:07:47 K4DMU 2009.10.05 17:58:52 KD4NUE 2009.10.05 16:31:11 KR4XN 2009.10.05 16:19:57 NY3J 2009.10.05 15:28:28 KB0E 2009.10.05 15:25:33 OH7JJT 2009.10.05 14:26:48 OE3ZK-3 2009.10.04 17:51:26 PA0LSK 2009.10.04 17:34:09 IZ3LEF 2009.10.04 17:30:37 EA2AFR 2009.10.04 14:02:38 K4JCC 2009.10.04 13:05:12 LA3RIA 2009.10.03 18:30:42 9Z4BM 2009.10.03 15:49:00 VE2AEY 2009.10.03 15:26:10 VA3LKI 2009.10.03 14:22:46 W5SEG 2009.10.03 13:50:44 ON5VW 2009.10.03 13:37:45 N1CPE 2009.10.03 12:58:28 LA5VNA 2009.10.03 12:02:13 I3FUE 2009.10.03 09:41:43 S57MK 2009.10.01 18:12:13 LZ1CWK 2009.10.01 17:38:25 LZ1OE 2009.10.01 09:02:31 LZ1ZM 2009.09.29 11:22:49 SM6ESQ